## 第**5**讲继承与派生

- **[5.1](#page-2-0)** [继承与派生的概念](#page-2-0) **[5.2](#page-7-0)** [派生类的声明方式](#page-7-0) **[5.3](#page-11-0)** [派生类的构成](#page-11-0) **[5.4](#page-15-0)** [派生类成员的访问属性](#page-15-0) **[5.5](#page-22-0)** [派生类的构造函数和析构函数](#page-22-0) **[5.6](#page-32-0)** [多重继承](#page-32-0)
- **5.7** 基类与派生类的转换
- **5.8** 继承与组合
- **[5.9](#page-39-0)** [继承在软件开发中的重要意义](#page-39-0)

## 面向对象程序设计有**4**个主要特点**:** 抽象、封装、 继承和多态性。

面向对象技术强调软件的可重用性**(software reusability)** 。**C++**语言提供了类的继承机制,解决 了软件重用问题。

## **5.1** 继承与派生的概念

继承**(inheritance)**是**C++**的一个重要组成部分。

一个类中包含了若干数据成员和成员函数。在不同 的类中,数据成员和成员函数是不相同的。

<span id="page-2-0"></span>但有时两个类的内容基本相同或有一部分相同。利 用原来声明的类作为基础,再加上新的内容即可, 以减少重复的工作量。 **C++**提供的继承机制就是为 了解决这个问题。

在**C++**中,所谓"继承"就是在一个已存在的类的 基础上建立一个新的类。

已存在的类**(**例如"马"**)**称为"基类**(base class)"**或 "父类**(father class)"** 。新建立的类**(**例如"公马"**)** 称为"派生类**(derived class)"**或"子类**(son class)"** 。 见下图。

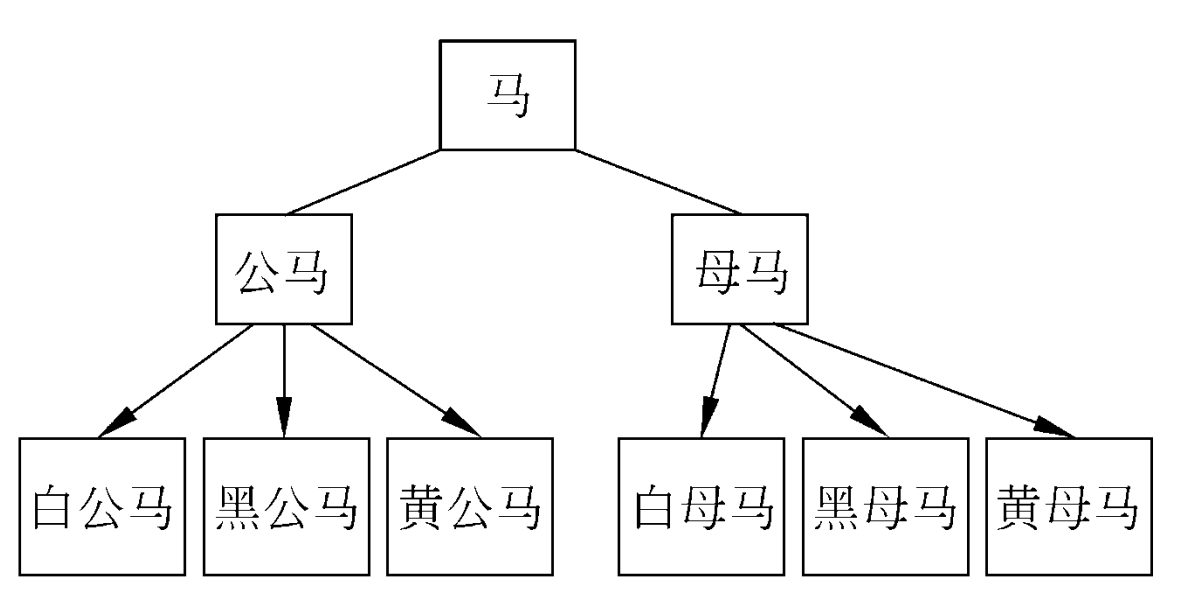

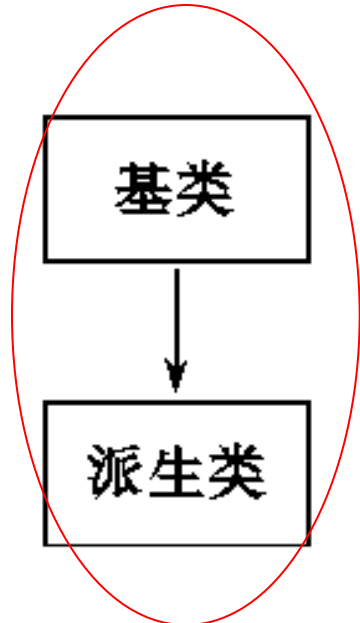

类的继承:一个新建子类从已有的父类那里获得父 类的特性。

类的派生:从已有的类**(**父类**)**产生一个新的子类。 两种继承:

**1.**单继承**(single inheritance)**:一个派生类只从一个 基类派生,这种继承关系所形成的层次是一个树形 结构,如下图。注意:箭头表示继承的方向,从派 生类指向基类。

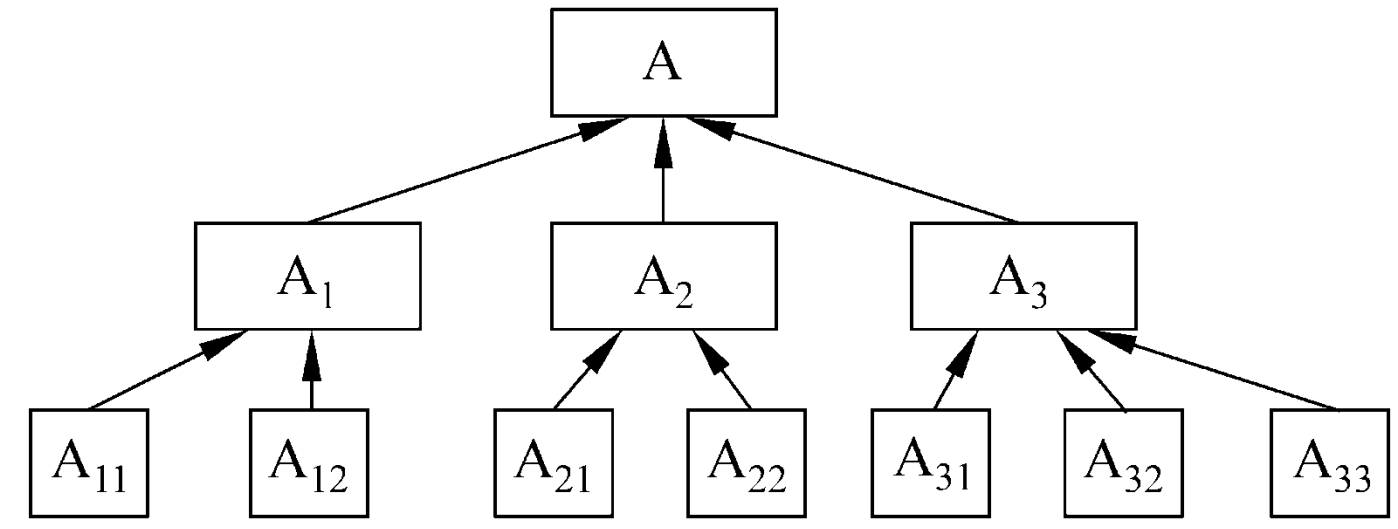

**2.**多重继承**(multiple inheritance)** :一个派生类有 两个或多个基类。这种继承关系所形成的结构如下 图。

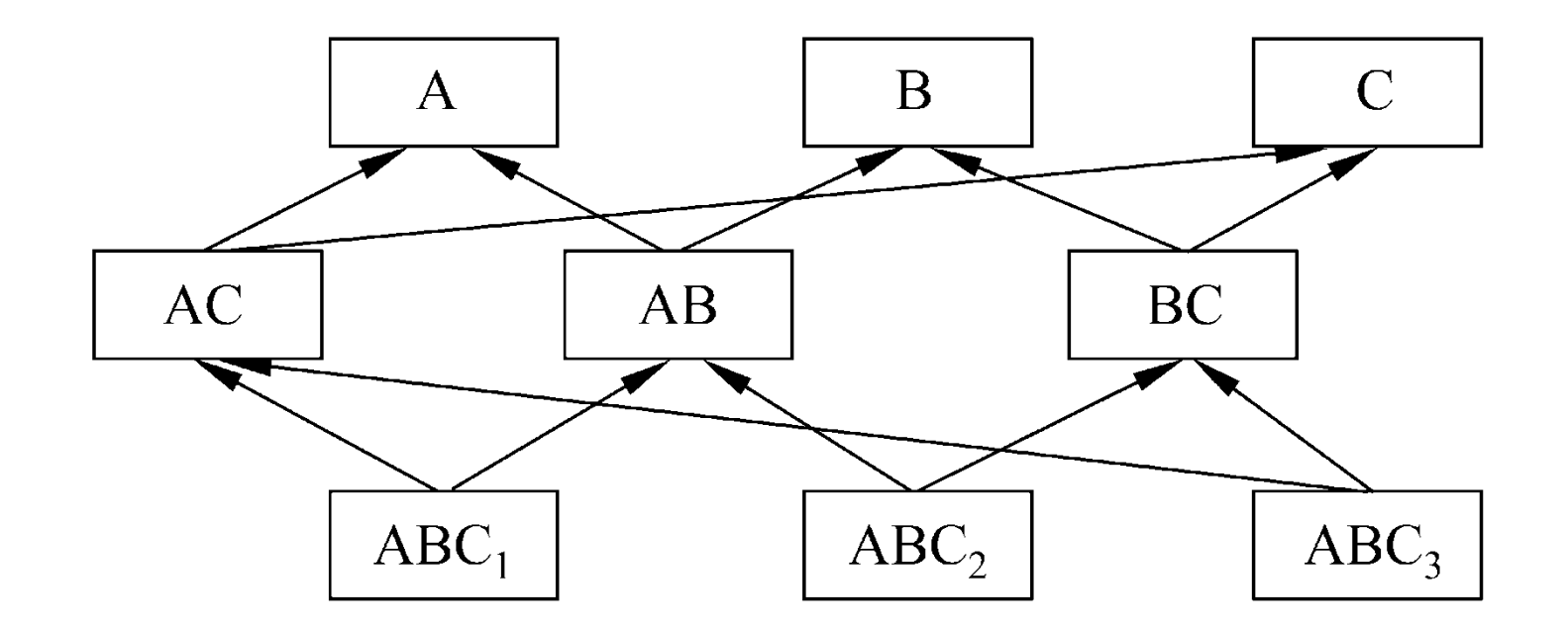

### 基类和派生类的关系**:** 派生类是基类的具体化,而 基类则是派生类的抽象。

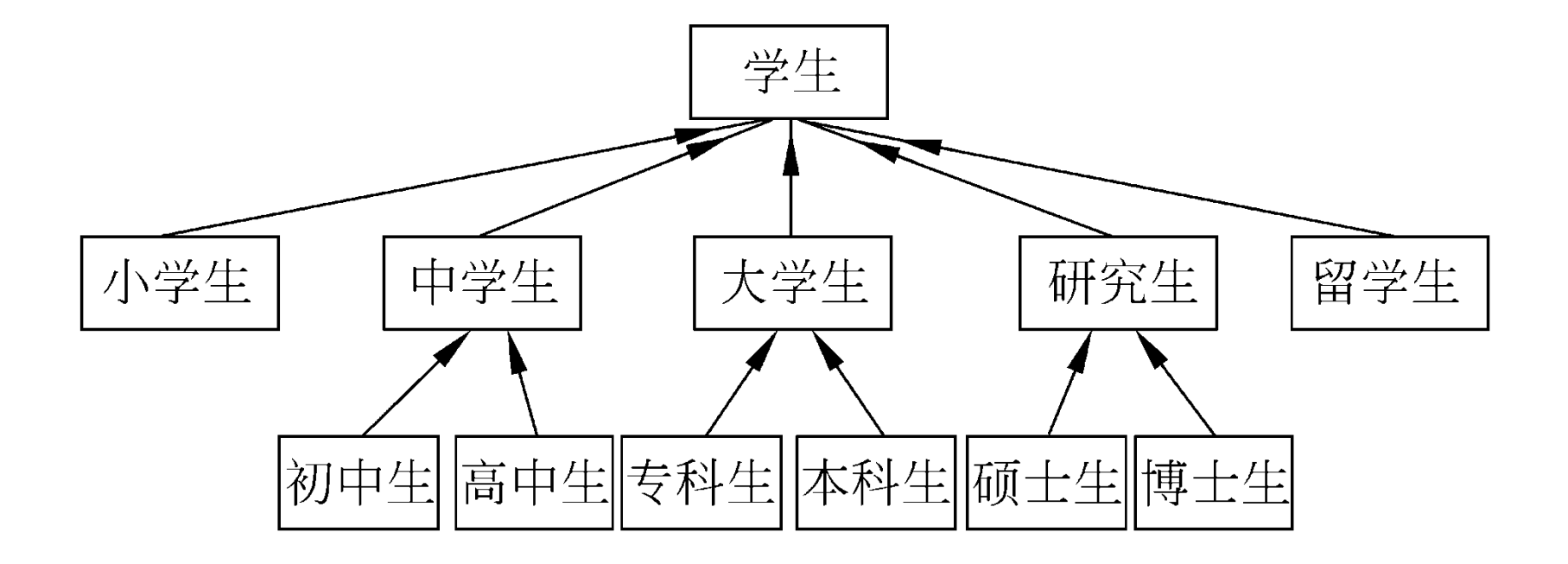

## **5.2** 派生类的声明方式

假设已经声明了一个基类**Student**,在此基础上通 过单继承建立一个派生类**Student1: class Student1: public Student //**声明基类是**Student**,**public**表示继承方式为公有继承 **{public: void display\_1( ) //**新增加的成员函数 **{cout<<″age: ″<<age<<endl; cout<<″address: ″<<addr<<endl;}** 继承方式将影响派生 类对基类属性的访问 继承方式包括**: 1**、**public(**公用的**) 2**、**private(**私有的**) 3**、**protected(**受保护的**)** 此项是可选的,如果

不写此项,默认为

**private(**私有的**)**。

**private:**

**int age; //**新增加的数据成员 **string addr; //**新增加的数据成员 **};**

<span id="page-7-0"></span>

## **5.3** 派生类的构成

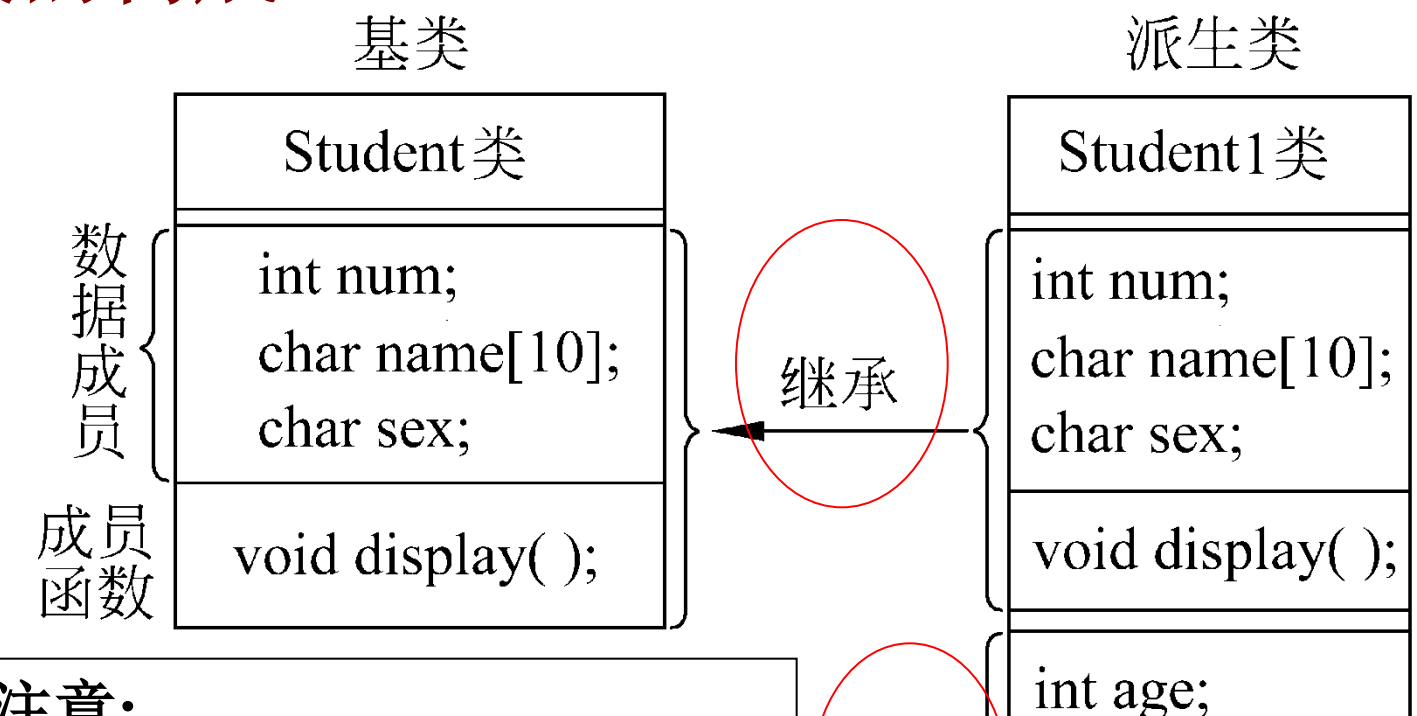

新增

char addr [30];

void display();

构造一个派生类注意**: (1)** 派生类把基类全部的成员接收过来**(**不包 括构造函数和析构函数**)** 。 **(2)**在声明派生类时,应当自己定义派生类的 构造函数和析构函数,因为构造函数和析构 函数是不能从基类继承的。

# **5.4** 派生类成员的访问属性

**5.4.1** 公用继承

继承方式为**public**的,称为公用继承。

**1**、基类的公用成员和保护成员在派生类中仍然保持其 公用成员和保护成员的属性。

**2**、基类的私有成员在派生类中并没有成为派生类的私 有成员,它仍然只有基类的成员函数可以引用它。

(对照**P160**表**5.1**)

例**5.1** 访问基类的公有成员。 **Class Student//**声明基类 **{public: //**基类公用成员 **void get\_value( ) {cin>>num>>name>>sex;} void display( )** {cout<<" num: "<<num<<endl; cout << " name: " << name << endl; cout << " sex: " << sex << endl; } **private ://**基类私有成员  **int num; string name; char sex;**

**};** 

**class Student1: public Student//**以**public**方式声明派生类**Student1**

**{public:**

**{display( );**

**void display\_1( )**

正确:在派生类的**display\_1**函数中 调用基类的**display**函数

<span id="page-11-0"></span>cout<<" num: "<<num<<<endl; //引用基类的私有成员, 错误 cout<<" name: "<<name<<endl; //引用基类的私有成员, 错误 cout<<" sex: "<<sex<<endl; //引用基类的私有成员, 错误 cout<<" age: "<<age<<endl; //引用派生类的私有成员, 正确 cout<<" address: "<<addr<<endl;}//引用派生类的私有成员, 正确 **private: int age; string addr; }; int main( ) {Student1 stud1;//**定义一个**Student1**类的对象**stud1 stud1.display(); //**基类的公用成员在派生类中仍是公有成员 **stud1.display\_1( ); //Display\_1**函数是**Student1**类的公用函数 **stud1.num=1001; //**错误。外界不能引用基类的私有成员 **return 0; }**

### **5.4.2** 私有继承

继承方式为**private**的,称为私有继承。

**1**、基类的公用成员和保护成员相当于派生类中的私有成 员,只有派生类的成员函数能访问它们。

**2**、基类的私有成员只有基类的成员函数可以引用它们。

(对照**P163**表**5.2**)

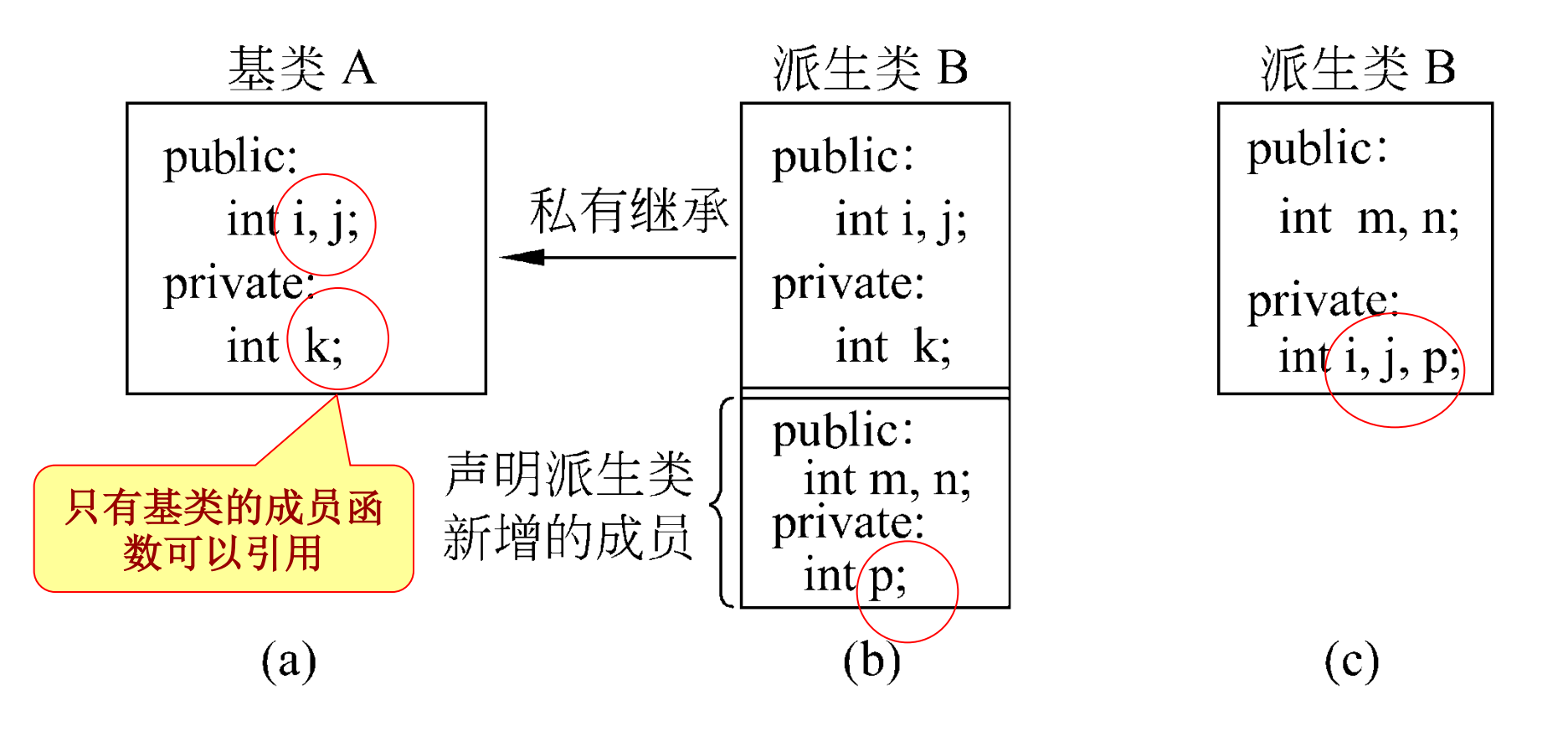

例**5.2** 将例**5.1**中的公用继承方式改为用私有继承。 **class Student1: private Student//**用私有继承方式声明派生类**Student1 {public: void display\_1( ) //**输出两个数据成员的值 {cout<<"age: "<<age<<endl; //引用自己的私有成员, 正确 cout<<"address: "<<addr<<endl;} //引用自己的私有成员, 正确 **private: int age; string addr; }; int main( ) {Student1 stud1;//**定义一个**Student1**类的对象**stud1 stud1.display(); //**错误,基类的公用成员函数在派生类中是私有函数 **stud1.display\_1( ); //**正确。**Display\_1**函数是**Student1**类的公用函数 **stud1.num=1001; //**错误。外界不能引用基类的私有成员 **return 0; }** 私有继承 可以考虑通过派生类的公有成员函

数调用基类的公有成员函数,以引 用基类的私有数据成员

要正确地引用私有基类的私有成员,作如下改写: **void display\_1( )//**派生类的公有成员函数 **{display( ); //**调用基类的公用成员函数,引用基类的私有成员 cout<<"age: "<<age<<endl; //输出派生类的私有数据成员 cout<<"address: "<<addr<<endl;} //输出派生类的私有成员

**int main( )**

**}**

**{Student1 stud1;** 

**stud1.display\_1( );//**派生类**Student1**类的公用函数,可以调用 **return 0;**

<span id="page-15-0"></span>注意:由于私有派生类限制太多,使用不方便,一般不 常使用。

## **5.4.3** 保护成员和保护继承

由**protected**声明的成员称"保护成员" 。 如果基类声明了私有成员,那么任何派生类都是不 能访问它们的,若希望在派生类中能访问它们,应 当把它们声明为保护成员。

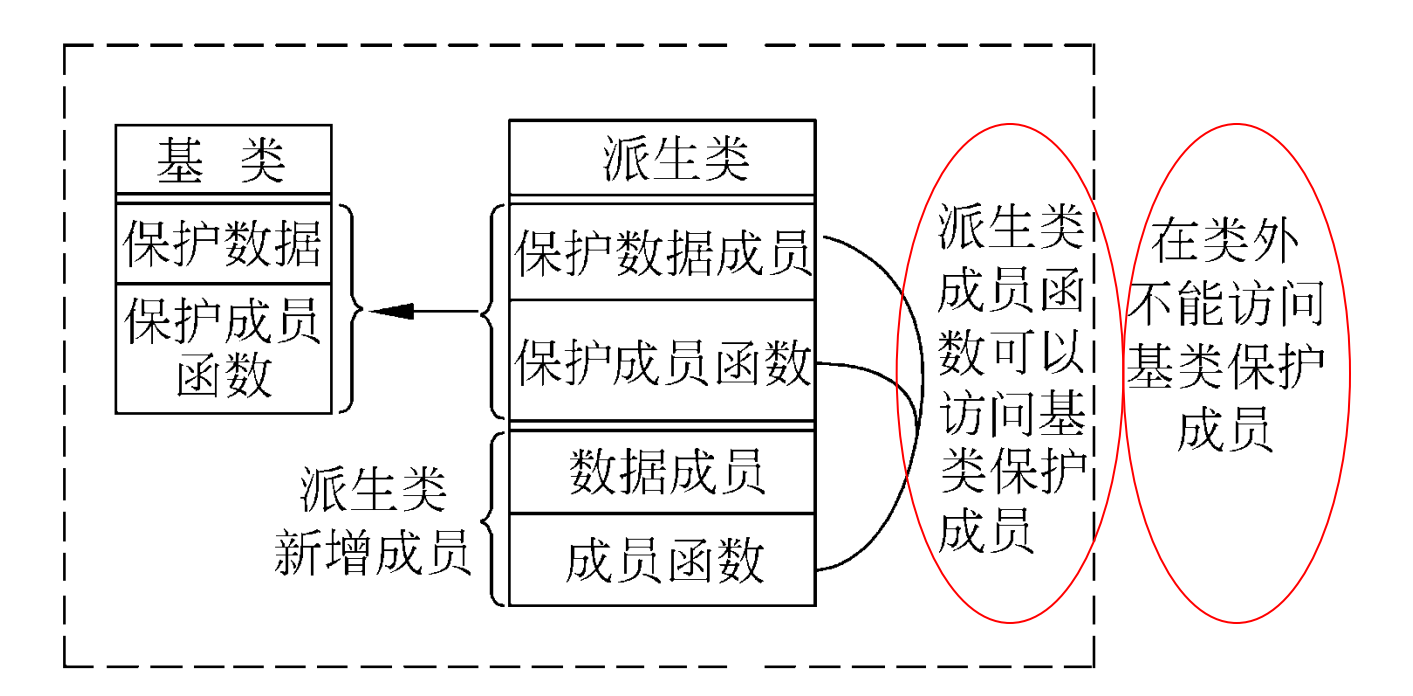

继承方式指定为**protected**的,称为保护继承。

用保护继承方式建立的派生类称为保护派生类,其 基类称为保护基类。

> 也就是把基类的公用成员 也保护起来,不让类外任 意访问。

保护继承的特点是**:** 保护基类的公用成员和保护成 员在派生类中都成了保护成员,其私有成员仍为基 类私有。

(对照**P166**表**5.3**,增加了保护继承,并综合了表 **5.1**和**5.2**的内容)

从表**5.3**可知**:** 基类的私有成员被派生类继承后(无 论是哪种继承方式)变为不可访问的成员, 派生类 中的一切成员均无法访问它们。

如果需要在派生类中引用基类的某些成员,应当将 基类的这些成员声明为**protected**,而不要声明为 **private**。

如果善于利用保护成员,既可实现某些成员的隐蔽 (信息隐蔽),又可方便地继承(数据共享),实 现代码重用。

```
例5.3 在派生类中引用保护成员。
#include <iostream>
#include <string>
using namespace std;
class Student//声明基类
{public://基类公用成员
    void display( );//成员函数声明
protected : //基类保护成员
   int num;
   string name;
   char sex;
};
void Student::display( ) //定义基类成员函数
  {cout<<"num: \eta<sup>-</sup><<num<<endl;
  cout << "name: "<< name << endl;
  cout << "sex: " << sex << sex << sex << sex << sex << sex << sex << sex << sex << sex << sex << sex << sex << sex << sex << sex << sex << sex << sex << sex << sex << sex << sex << sex << sex << sex << sex << sex << sex << 
 }
class Student1: protected Student //用保护继承声明派生类
{public:
   void display1( );       //派生类公用成员函数声明
```
#### **private: int age; //**派生类私有数据成员 **string addr; }; void Student1::display1( ) //**定义派生类公用成员函数 {cout<<"num: "<<num<<endl; //可引用基类的保护成员 cout<<"name: "<<name<<endl; //可引用基类的保护成员 cout<<"sex: "<<sex<<endl; //可引用基类的保护成员 cout<<"age: "<<age<<endl; //引用派生类的私有成员 cout<<"address: "<<addr<<endl; //引用派生类的私有成员  **}** 可以通过派生类的公用成员 函数**display1**去访问基类的保 护成员**num.name**和**sex**

```
int main( )
{Student1 stud1; //stud1是派生类Student1类的对象
 stud1.display1( ); //display1是派生类中的公用成员函数
stud1.num=10023; //错误, 外界不能访问基类的保护成员
return 0;
}
```
不可以通过派生类的对象直接 去访问基类的保护成员

小提示:

**1**、无论哪一种继承方式,在派生类中是不能访问基类 的私有成员的,私有成员只能被本类的成员函数所访 问。

**2**、如果在多级派生时都采用公用继承方式(**A**类是**B** 类的公有基类,而**B**类是**C**类的公有基类,**……**),那 么直到最后一级派生类都能访问基类的公用成员和保 护成员。

在实际中,常用的是公用继承。

## **5.5** 派生类的构造函数和析构函数

构造函数的主要作用是对数据成员初始化。

<span id="page-22-0"></span>在设计派生类的构造函数时,要使派生类的数据成 员和基类的数据成员同时都被初始化。

## **5.5.1** 简单的派生类的构造函数

例**5.5** 简单的派生类的构造函数。

```
#include <iostream>
#include<string>
using namespace std;
class Student//声明基类Student 
{public: 
 Student(int n,string nam,char s) //基类构造函数
   {num=n;
   name=nam;
   sex=s; }
~Student( ){ } //基类析构函数
protected: //保护部分
  int num;
  string name;
  char sex ; 
};
```

```
class Student1: public Student //声明派生类Student1
{public: //派生类的公用部分
Student1( int n,string nam,char s, int a,string ad): Student(n,nam,s)
//派生类构造函数首行的写法
  { age=a; //新增的数据成员初始化
   addr=ad;
}
  void show( )
  {cout<<"num:"<<num<<endl;//基类的保护成员在派生类中可以引用
  cout << "name: "<< name << endl;
  cout << "sex: " << sex << endl;
   cout<<″age: ″<<age<<endl;
  cout << "address: "<< addr<< endl<< endl;
 }
  ~Student1( ){ } //派生类析构函数
 private: //派生类的私有部分
   int age; 
  string addr; 
};
                               总参数列表,依
                               据参数名称传递
                               给基类构造函数
                                                基类构造函
                                                数参数列表
```
**int main( ) {Student1 stud1( 10010,″Wang-li″,′f′,19,″115 Beijing Road,Shanghai″ ); //**实参  **Student1 stud2(10011,″Zhang-fun″,′m′,21,″213 Shanghai Road,Beijing″); stud1.show( ); //**输出第一个学生的数据  **stud2.show( ); //**输出第二个学生的数据  **return 0; }**

若派生类构造函数在类外面定义,在类体中只写该函数的声明**: Student1(int n**,**string nam**,**char s**,**int a**,**string ad);** 在类的外面定义派生类构造函数**: Student1**∷**Student1(int n**,**string nam,char s,int a**,**string ad):Student(n**,**nam**,**s) //**注意红色部分在函数声明时不写

 **{age=a; addr=ad; }**

上例中,

**1**、在建立一个对象时,执行构造函数的顺序是**:**  ①派生类构造函数先调用基类构造函数; ②再执行派生类构造函数本身。

**2**、在派生类对象释放时,先执行派生类析构函数 **~Student1( )**,再执行其基类析构函数**~Student( )**。

### **5.5.2** 有子对象的派生类的构造函数

类的数据成员中还可以包含类对象,例如,在声明一个 类时包含这样的数据成员**:** 

**Student s1;// Student**是已声明的类名,**s1**是**Student**类的对象

**s1**就是类对象中的内嵌对象,称为子对象**(subobject)**。

```
例5.6 包含子对象的派生类的构造函数。
#include <iostream>
#include <string>
using namespace std;
class Student//声明基类
{public: //公用部分
Student(int n, string nam ) //基类构造函数,与例5.5相同
  {num=n;
   name=nam;
 }
 void display() //成员函数, 输出基类数据成员
  {cout<<″num:″<<num<<endl<<″name:″<<name<<endl;}
protected: //保护部分
  int num;
  string name;
};
```
**class Student1: public Student //**声明公用派生类**Student1 {public:**

 **Student1( int n, string nam, int n1, string nam1, int a, string ad) :Student(n,nam),monitor(n1,nam1) //**派生类构造函数

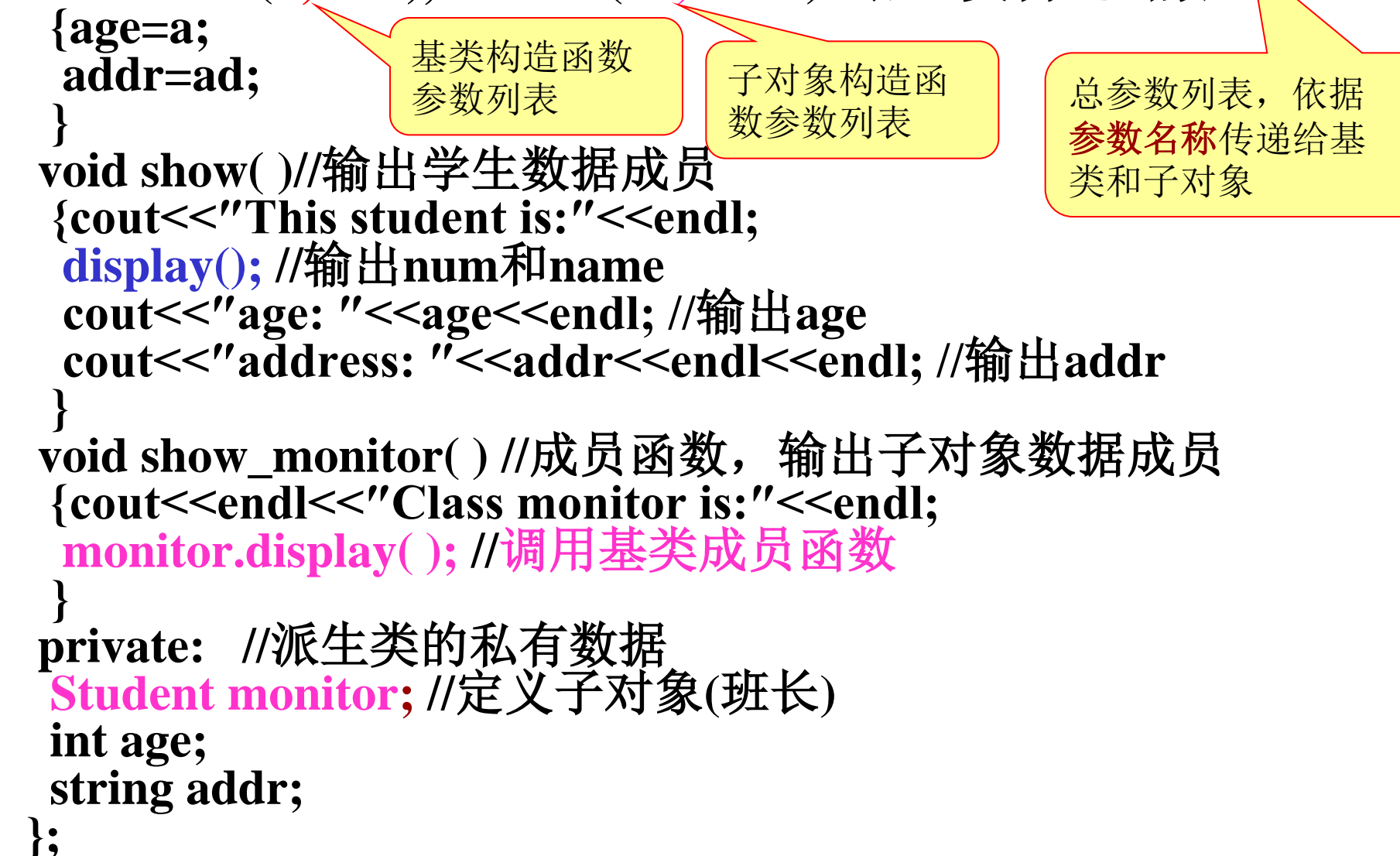

**int main( ) {Student1 stud1(10010,″Wang-li″,10001,″Li-sun″,19,″115 Beijing Road,Shanghai″); stud1.show( ); //**输出学生的数据 stud1.show monitor(); //输出子对象的数据 **return 0; }**

系统自动执行派生类构造函数的顺序是**:** 

① 调用基类构造函数,对基类数据成员初始化;

② 调用子对象构造函数,对子对象数据成员初始化;

③ 再执行派生类构造函数本身,对派生类数据成员初始化。

### **5.5.3** 派生类的析构函数

调用的顺序与构造函数正好相反**:** 

①先执行派生类自己的析构函数,对派生类新增加的 成员进行清理;

②然后调用子对象的析构函数,对子对象进行清理; ③最后调用基类的析构函数,对基类进行清理。

**5.4** 多重继承

#### 单继承:一个类是从一个基类派生而来的。

<span id="page-32-0"></span>多重继承**(multiple inheritance)**:派生类从两个或 多个基类中继承所需的属性。**C++**允许一个派生类 同时继承多个基类。

## **5.4.1** 声明多重继承的方法

如果已声明了类**A**、类**B**和类**C**,可以声明多重继承 的派生类**D:**

**class D:public A,private B,protected C**

**{**类**D**新增加的成员**}**

**D**是多重继承的派生类,它以公用继承方式继承**A** 类,以私有继承方式继承**B**类,以保护继承方式继 承**C**类。**D**按不同的继承方式的规则继承**A,B,C**的属 性,确定各基类的成员在派生类中的访问权限。

# **5.4.2** 多重继承派生类的构造函数

定义形式:

派生类构造函数名**(**总参数表列**):** 基类**1**构造函数**(**参 数表列**),** 基类**2**构造函数**(**参数表列**),** 基类**3**构造函数 **(**参数表列**)**

**{**派生类中新增数据成员初始化语句**}**

各基类的排列顺序任意。

例**5.8** 声明一个教师**(Teacher)**类和一个学生**(Student)**类,用多 重继承的方式声明一个研究生**(Graduate)**派生类。教师类中包括 数据成员**name(**姓名**)**、**age(**年龄**)**、**title(**职称**)**。学生类中包括数 据成员**name1(**姓名**)**、**age(**性别**)**、**score(**成绩**)**。在定义派生类对 象时给出初始化的数据,然后输出这些数据。

**#include <iostream> #include <string> using namespace std; class Teacher//**声明类**Teacher(**教师**)** {public: (public: //公用部分<br>Teacher(string nam.int a. string t) //构造函数 **Teacher(string nam, int a, string t) {name=nam; age=a; title=t;} void display( ) //**输出教师有关数据  **{cout<<″name:″<<name<<endl; cout<<″age″<<age<<endl;** cout << "title: "<< kitle << endl;  **}**

```
肇庆学院 计算机学院
protected: //保护部分
  string name;
  int age;
 string title; ///职称
};
class Student //定义类Student(学生)
{public:
  Student(char nam[],char s,float sco) //构造函数
   {strcpy(name1,nam);
   sex=s;
   score=sco;} 
  void display1( ) //输出学生有关数据
  {cout<<″name:″<<name1<<endl;
  cout << "sex: " << sex << endl;
   cout<<″score:″<<score<<endl;
   }
 protected: //保护部分
  string name1;
  char sex;
float score; ///成绩
};
```

```
class Graduate: public Teacher, public Student
//声明多重继承的派生类Graduate
{public://多重继承的派生类构造函数
  Graduate( string nam,int a,char s, string t,float sco, float w):
     Teacher(nam,a,t),Student(nam,s,sco),wage(w) { }
  void show( ) //输出研究生的有关数据
   {cout<<″name:″<<name<<endl; //Teacher类保护成员
   cout<<″age:″<<age<<endl; //Teacher类保护成员
  cout<<"sex:"<<sex<<endl; //Student类保护成员
  cout<<''score:''<<score<<<endl; //Student类保护成员
  cout<<"title:"<<title<<endl; //Teacher类保护成员
   cout<<″wages:″<<wage<<endl;//Graduate类私有成员
 }
  private:
 float wage; \sqrt{1}};
int main( )
{Graduate grad1(″Wang-li″,24,′f′,″assistant″,89.5,1234.5);
grad1.show( );
  return 0;
}
```
注意:

在两个基类中,分别用**name**和**name1**来代表姓 名,其实这是同一个人的名字。

也可在两个基类中都使用同一个数据成员名 **name**,而在**show**函数中引用数据成员时则应指 明其作用域,如

**cout<<″name:″<<Teacher::name<<endl;**

不致引起二义性,能通 过编译,正常运行

在设计派生类时要细致考虑其数据成员,尽量 减少数据冗余。

## **5.5** 继承在软件开发中的重要意义

继承是**C++**和**C**的最重要的区别之一,使软件重用成为可能。

许多厂商开发各类实用的类库。用户将它们作为基类去建 立适合于自己的类**(**即派生类**)**,并在此基础上设计自己的应 用程序。

<span id="page-39-0"></span>对类库中类的声明一般放在头文件中,类的实现**(**函数的定 义部分**)**是单独编译的,以目标代码形式存放在系统某一目 录下。用户使用类库时,不需要了解源代码,但必须知道 头文件的使用方法和怎样去连接这些目标代码**(**在哪个子目 录下**)**,以便源程序在编译后与之连接。

# **P202**第**9**题 作业